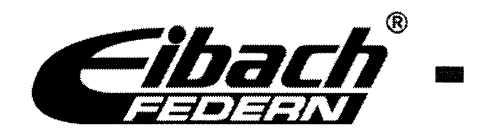

## **Anbauanleitung**

Produktgruppe: Fahrzeughersteller und Modell: Teilenummer: Erstellt am:

Sportstabilisator - Anti-Roll-Kit/Hinterachse BMW E 46, alle 20 66 320 HA

## **Montagebild:**

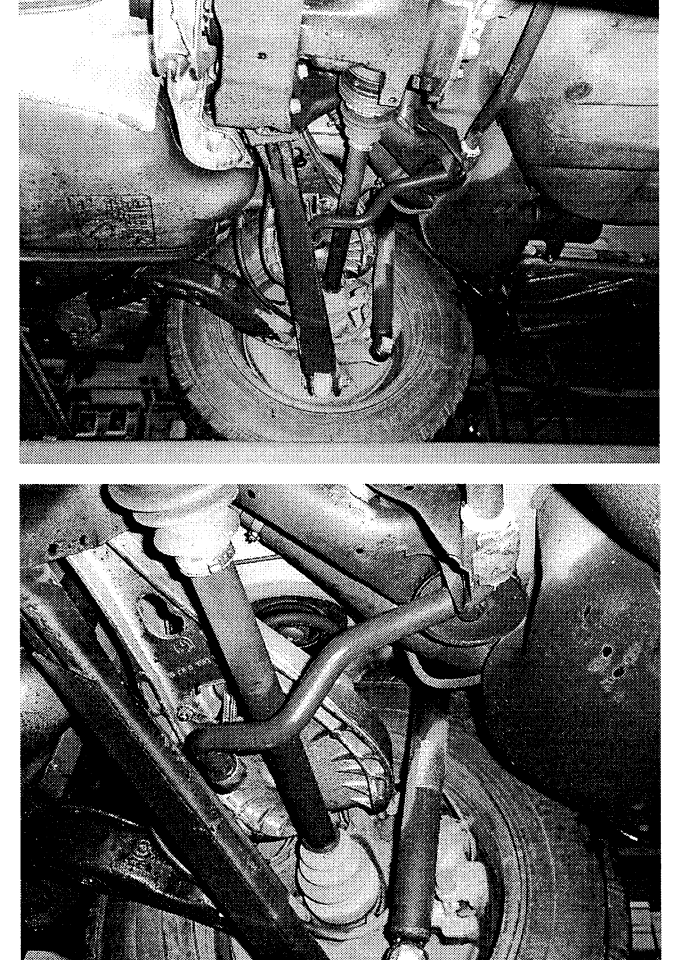

- Fahrzeug auf Montage-Grube stellen oder auf Hebebühne anheben, um ein einwandfreies Arbeiten unter dem Fahrzeug zu gewährleisten. Räder ggf. entfernen
- Ausbau des Serienstabilisators:
	- Mittellager, links und rechts, durch je 1 Schraube (SW13) lösen.
	- Schellenhalter aus Halterung hebeln und entfernen.
	- Gesamte Querlenker-Stütze am Seitenschenkel des Stabilisators, links und rechts, an der Querlenkerbefestigung lösen.
	- Stabilisator mit Halter und Stütze heraushebeln.
	- Serienanlenkstütze vom Serienstabilisator mit Abziehwerkzeug abziehen und an gleicher Stelle beim Anti-Roll-Kit wieder aufschieben
	- (ACHTUNG; kein Schmiermittel für diese Endenbefestigung einsetzen, sondern Seifenlauge).

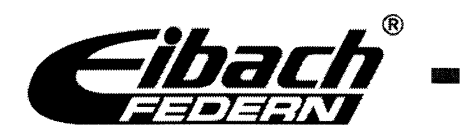

- Einbau des Anti-Roll-Kit:
	- Beigefügtes Lager 20 21.3.100 mit Gleitmittel versehen.
	- Beigefügtes Kunststoff-Mittellager 20 21.3.100 an Stelle, wie beim ausgebauten Teil, ca. 20 mm von der Abbiegekante des Stabilisators in Richtung Mitte, plazieren.
	- Abmontierte Serien-Querlenkerstütze, links und rechts, am **Anti-Roll-Kit** (im Bereich der Endenandrehung) aufstecken (ACHTUNG; kein Schmiermittel für diese Endenbefestigung einsetzen, sondern Seifenlauge).
	- **Anti-Roll-Kit** wie beim Serienstabilisator einlegen und positionieren.
	- Mittellager, links und rechts, 20 21.3.100 an den Serienbefestigungspunkten positionieren und mit den Serienschellen befestigen.
	- Anlenkpunkte am Seitenschenkel des Stabilisators, links und rechts, inkl. aufgesteckter Querlenkerstütze (Serienteil) am oberen Querlenker wieder mit Schrauben M8 montieren.

Dringend nach Einbau alle Befestigungsschrauben des Stabilisators nachziehen.  $\bullet$ Anzugsmomente der Seitenbefestigung: 80 Nm Anzugsmomente der Schellenbefestigung: 50 Nm

Der Umbau des **Anti-Roll-Kit** in das Fahrzeug, sollte grundsätzlich in einer Fachwerkstatt erfolgen!

## **Teileliste:**

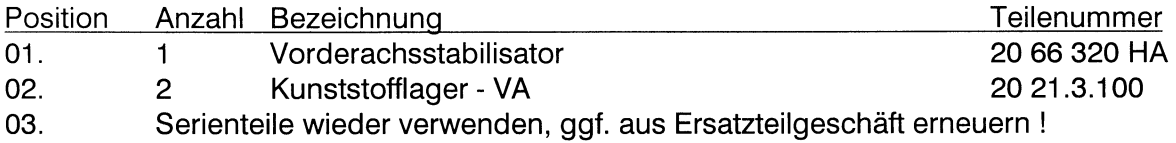

Stand: 25. Jan. 99 Änderungen vorbehalten!